# **2V0-61.19 Professional VMware Workspace ONE**

#### **Exam Preparation Guide Last Updated: January 21, 2020**

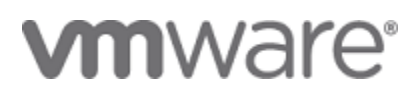

## **Exam Details**

The Professional VMware Workspace ONE (2V0-61.19) which leads to VMware Certified Professional – Digital Workspace 2020 certification is a 65-item exam, with a passing score of 300 using a scaled method. Candidates are given an appointment time of 105 minutes, which includes five-minute seating time and adequate time to complete the exam for non-native English speakers. Actual exam time is 100 minutes.

### **Exam Delivery**

This is a proctored exam delivered at Pearson VUE testing centers, world-wide. For more information, visit the **[Pearson VUE](https://home.pearsonvue.com/) website**.

# **Certification Information**

For details and a complete list of requirements and recommendations for certification attainment, please reference the **[VMware Education Services –](https://www.vmware.com/education-services/certification.html) Certification website**.

### **Minimally Qualified Candidate**

The minimally qualified candidate should have 6 months or more experience working the VMware Workspace ONE Platform (AirWatch EMM and Identity Manager) in hybrid SaaS deployments and an understanding of digital workspaces. Candidate should be able to install, configure, manage, maintain, optimize, and perform basic troubleshooting of VMware Workspace ONE and related solutions. They are knowledgeable of software and hardware architecture, and infrastructure design and implementation. They are familiar with multiple operating system environments (e.g. Windows10, Android, iOS). Candidates typically have six months or more of general IT experience and 6 months of VMware experience installing, configuring, managing, and optimizing end-user computing solutions. The successful candidate will likely have additional industry-recognized IT certifications or accreditation. The MQC should have all the knowledge contained in the exam sections listed below.

Copyright ©2019 VMware, Inc. All rights reserved. Use of any VMware Certified logo is restricted to individuals who have achieved the respective certification.

# **Exam Sections**

VMware exam blueprint sections are now standardized to the seven sections below, some of which may NOT be included in the final exam blueprint depending on the exam objectives.

Section 1 – Architecture and Technologies

Section 2 – Products and Solutions

Section 3 – Planning and Designing

Section 4 – Installing, Configuring, and Setup

Section 5 – Performance-tuning, Optimization, and Upgrades

Section 6 – Troubleshooting and Repairing

Section 7 – Administrative and Operational Tasks

If a section is missing from the list below, please note it is because the exam has no testable objectives for that section. The objective numbering may be referenced in your score report at the end of your testing event for further preparation should a retake of the exam be necessary.

# **Sections Included in the Exam**

- 1 Architectures and Technologies
	- 1.1 Differentiate and illustrate the differences between physical architecture and logical architecture
	- 1.2 Differentiate between cloud computing and on-prem EMM + Identity Access Management solutions
	- 1.3 Differentiate among OEM Providers
	- 1.4 Describe disaster recovery and high availability
	- 1.5 Describe and define Identity and Access Management Concepts
	- 1.6 -Differentiate between traditional management and modern management (Windows 10)
	- 1.7 Explain authentication methods (2 factor authentication, Kerberos, Identity Bridging, SAML, SAML Transformation, Mobile SSO, etc.)
- 2 Products and Solutions
	- 2.1 Identify UEM + IDM components and sub-components (Enterprise System Connector, Secure Email Gateway, ENS, etc.)
	- 2.2 Differentiate and match use case with VMware products based on best practices
	- 2.3 Identify and describe VMware Disaster Recovery, HA, Scalability (UEM, IDM, Enterprise System Connector, Secure Email Gateway, etc.)
	- 2.4 Explain Workspace ONE intelligence, AirWatch SDK
- 3 Planning and Designing
	- NOT APPLICABLE
- 4 Installing, Configuring, and Setup

- 4.1 Identify infrastructure requirements (minimums, maximums, and recommended sizing requirements, OS version support, database versions, email infrastructure, directory services, etc.)
- 4.2 Install and configure UEM components (ESC, ACC, IDM-C, UAG, SEG)
- 4.3 Configure Edge Services (Tunnel and Content Gateway)
- 4.4 Preliminary configuration of UEM environment
- 4.5 Install and configure IDM components (native connectors, configure directories and IDPs)
- 4.6 Configure Directory Services (users and groups)
- 4.7 Configure APIs
- 4.8 Configure Certificate Authority Integration
- 4.9 Configure Mobile Email Management (PowerShell integration, SEG, G-Suite, Office 365, Microsoft eXchange)
- 5 Performance-tuning, Optimization, Upgrades
	- NOT APPLICABLE
- 6 Troubleshooting and Repairing
	- 6.1 Match logs to use cases
	- 6.2 Detect networking configuration issues (DNS, NTP, etc.)
	- 6.3 Identify Endpoint enrollment and management issues (connectivity)
	- 6.4 Identify End-user App Authentication issues
	- 6.5 Identify console administration issues
- 7 Administrative and Operational Tasks
	- 7.1 Configure and manage device profiles for mobile and desktop endpoint OS (iOS, Android, Windows 10)
	- 7.2 Configure and manage certificate authority and certificate templates
	- 7.3 Manage Assignment Groups and Organization Groups
	- 7.4 Add and Manage Users and Admin groups (Basic, Directory)
	- 7.5 Add, assign, and manage applications
	- 7.6 Add, assign, and manage content
	- 7.7 Configure and manage email policies
	- 7.8 Configure and manage compliance policies for mobile and desktop endpoints
	- 7.9 Perform device management on device endpoints
	- 7.10 Add and Manage SaaS, Web Applications on VMware IDM
	- 7.11 Create reporting (UEM reporting, IDM reporting, Workspace ONE Intelligence)
	- 7.12 Manage user and Admin access on vIDM Console
	- 7.13 Add and manage conditional access, access policy in vIDM
	- 7.14 Manage authentication methods in vIDM (built-in IDP)
	- 7.15 Configure privacy and security controls
	- 7.16 Create automation (Workspace ONE Intelligence)

# **Recommended Courses**

VMware Workspace ONE: Deploy and Manage [V19.x]- ILT VMware Workspace ONE: Integrating the Digital Workspace [V19.x]- ILT VMware Workspace ONE: Skills for Unified Endpoint Management [V19.x]- ILT

**References** [http://kb.vmware.com](http://kb.vmware.com/) - [Workspace ONE] [http://www.vmware.com](http://www.vmware.com/) - [Products – Digital Workspace – Workspace ONE] [https://blogs.vmware.com](https://blogs.vmware.com/) - [Workspace ONE] [https://docs.vmware.com](https://docs.vmware.com/) - [Workspace ONE] <https://www.vmware.com/support/pubs/>- [Workspace ONE] <https://www.vmware.com/techpapers.html>- [Workspace ONE] [https://resources.air-watch.com](https://resources.air-watch.com/) - [Workspace ONE] [http://pubs.vmware.com](http://pubs.vmware.com/) – [Workspace ONE] [https://support.air-watch.com](https://support.air-watch.com/) - [Workspace ONE]

## **Exam Content Contributors:**

Joel West

Bhupi Shukla

Alex Sui

Ashley Frame

David Fesperman

Cameron Megaw

Rick Watson

Haneesh Kotha

Ryan Costello

Mark Miller

Matt Brandom